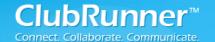

# Database Integration with Rotary International

**OneRotary** allows your Rotary club the option to link your database directly to the main membership database maintained at Rotary International's Headquarters. This integration minimizes duplicate data entry efforts and leads to more accurate and timely information including the semi-annual reports.

ClubRunner is the first vendor to have **fully integrated** its databases with Rotary International and is currently the leader in terms of the number of fields integrated. The RI Integration feature syncs the following information:

| TANK THE PARTY OF THE PARTY OF |
|----------------------------------------------------------------------------------------------------|
|----------------------------------------------------------------------------------------------------|

| Type of Integration                     | ClubRunner |
|-----------------------------------------|------------|
| Update Member                           |            |
| First name                              | Х          |
| Middle name                             | Х          |
| Last name                               | Х          |
| Call name (Nickname)                    |            |
| Name, Prefix                            | Х          |
| Name, Suffix                            | Х          |
| Gender                                  | Х          |
| Update Member Contact Informa           | tion       |
| Home address                            | Х          |
| Business address                        | Х          |
| Home phone number                       | Х          |
| Business phone                          | Х          |
| Fax number                              | Х          |
| E-mail address                          | Х          |
| Website                                 |            |
| Update Club Information                 | <u> </u>   |
| Club permanent mailing address          |            |
| Club meeting place                      | Х          |
| Club meeting address                    | Х          |
| Club meeting day                        | Х          |
| Club meeting time                       | Х          |
| Club website                            | Х          |
| Club phone number                       |            |
| Club fax number                         |            |
| Club e-mail address                     |            |
| Membership Updates                      | <u> </u>   |
| Terminating active and honorary members | Х          |
| Adding new members                      | X **       |
| Club Officer Term Updates               |            |
| Adding new club officers                | Х          |
| Updating existing officer terms         | Х          |

<sup>\*\*</sup> Currently not synchronized, however ClubRunner automatically will send an email to Rotary and new members will be added within one or two weeks by Rotary International staff. ClubRunner and RI are currently working on implementing this synchronization in the near future.

## **How it Works**

With the **OneRotary** Database Integration feature, when a club database is updated with, for example, a member's new contact information, that change will automatically be incorporated into RI's database within minutes, eliminating the need for clubs to formally notify RI or make the change again manually through Member Access.

### **Featuring Compare & Synchronize**

The Compare and Synchronize feature allows you compare your member data as it appears on ClubRunner with what is available in RI's Member Access. You then have the option to *push* your member information directly from ClubRunner to RI or *pull* your information from Member Access to populate your ClubRunner profile allowing you to clean up any inconsistent data between the two databases.

### **Top 5 Advantages of the OneRotary Database Integration**

- 1) Club members can eliminate countless hours of duplicate data entry
- 2) Drastically reduces instances of human error
- 3) Keep member data and club information up-to-date in RI's database for immediate communication by RI including magazine
- 4) Member-level Privacy options respect each member's preference
- 5) Eliminate the need to manually process and send in semi-annual reports, or keep the changes to a bare minimum

#### How To Opt In to Activate the RI Integration Feature

- 1) Opt in at RI's Member Access Portal
  - a. Log in either as President or Secretary
  - b. Select ClubRunner as authorized partner from the Partner Organization section
  - c. Agree to the Terms & Conditions
  - d. Wait 24 hours
- 2) Opt in within your ClubRunner Site
  - a. Switch on RI Integration link on Admin
  - b. Select checkbox to switch on integration
  - c. Agree to Terms & Conditions

For more help, please visit www.clubrunner.ca/integration.

www.clubrunner.ca 1-877-4MY-CLUB